# **JustEDIT**

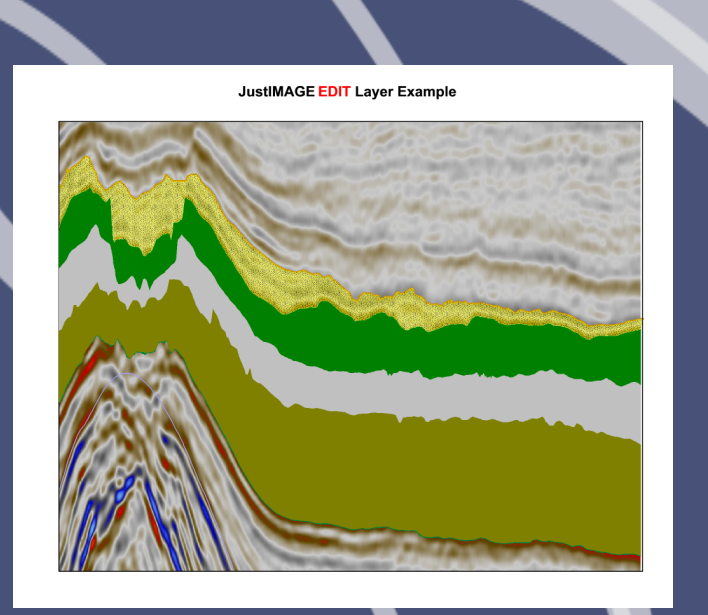

*"My experience with JustEDIT is quite extensive. My every day job is as an explorationist doing a lot of seismic interpretation. After discovering JustEDIT (and the other modules) I am doing all the graphic figures myself on-the-fly instead of sending them away to a drawing office."*

#### Henrik Waage, Stavanger Norway

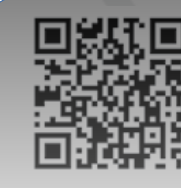

JustEDIT is the smart choice for editing complex images.

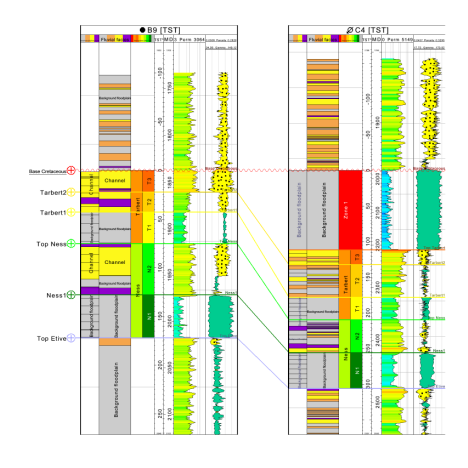

www.justcroft.com

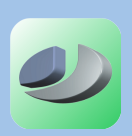

### **PowerPoint**

Using **JustEDIT** is a smarter choice than attempting to make the changes within the application itself or, indeed, using an inappropriate tool for the task such as PowerPoint. PowerPoint is a great presentation package but is not ideal for editing images.

#### **Insert**

Use **JustEDIT** to insert and edit lines, polygons, text, images, etc. It also supports more advanced functionality such as closing lines, closing gaps between lines, generating unconformity lines, applying automatic transparent fills, etc.

### **Petrel**

A very powerful feature when using **JustEDIT** is the ability to edit seismic figures coming directly from Petrel (exported as CGM files). This workflow is very effective and saves a lot of time when doing both seismic and geological cross sections. **JustEDIT** has a very user friendly interface and is very easy to learn.

# **Fill in geological patterns**

A major feature in **JustEDIT** is the possibility to fill in geological patterns between lines already interpreted in Petrel. All you need is the interpreted horizons in Petrel and you are good to go.

# **Custom patterns & custom lines**

Create your own custom patterns or custom (dashed) lines.

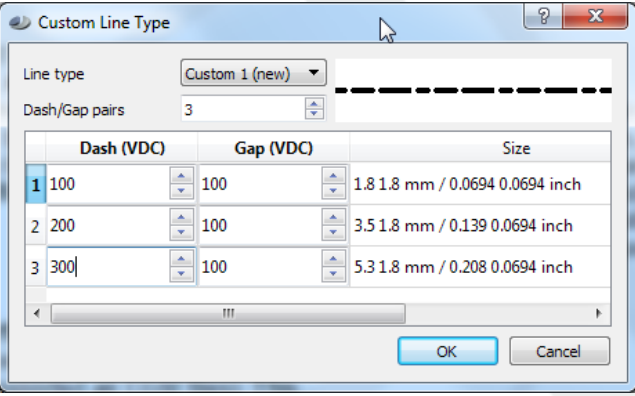

# **Change**

Another powerful feature in **JustEDIT** is the possibility to change colours, fonts etc on similar objects. Just find one of the objects you want to change, let **JustEDIT** automatically search for similar objects, and then (if you are happy with the selection) change all of them in one operation. This feature assures that you have a consistent annotation throughout the figure.

# **Call outs**

Call outs with round corners, transparent background and shadows are available.

#### **Unconformity line**

Convert any line into an unconformity line.

## **Layers**

Layering is implemented within JustEDIT. The layer information is held within the CGM file and is also included when exporting to different file types that support layers, such as PDF.

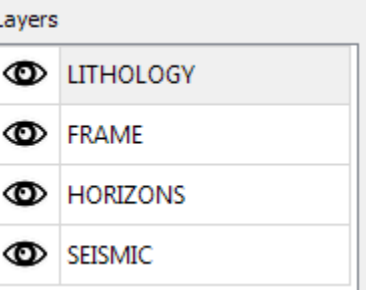

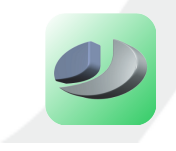